#### formación complementaria al de la y el Funcionario de Cas **Casilla Federal** l Funcionario de Ca Información complementar nual de la y el Funcionario de Información complementaria al Manual de la y el Funcionario de Casilla **Casilla Federal**  $\mathcal{A}$ Hacion complementaria **Casilla Federal**

PROCESO ELECTORAL 2017-2018 PROCESO ELECTORAL 2017-2018

electoral de versión 2

PROCESO ELECTORAL 2017–2018

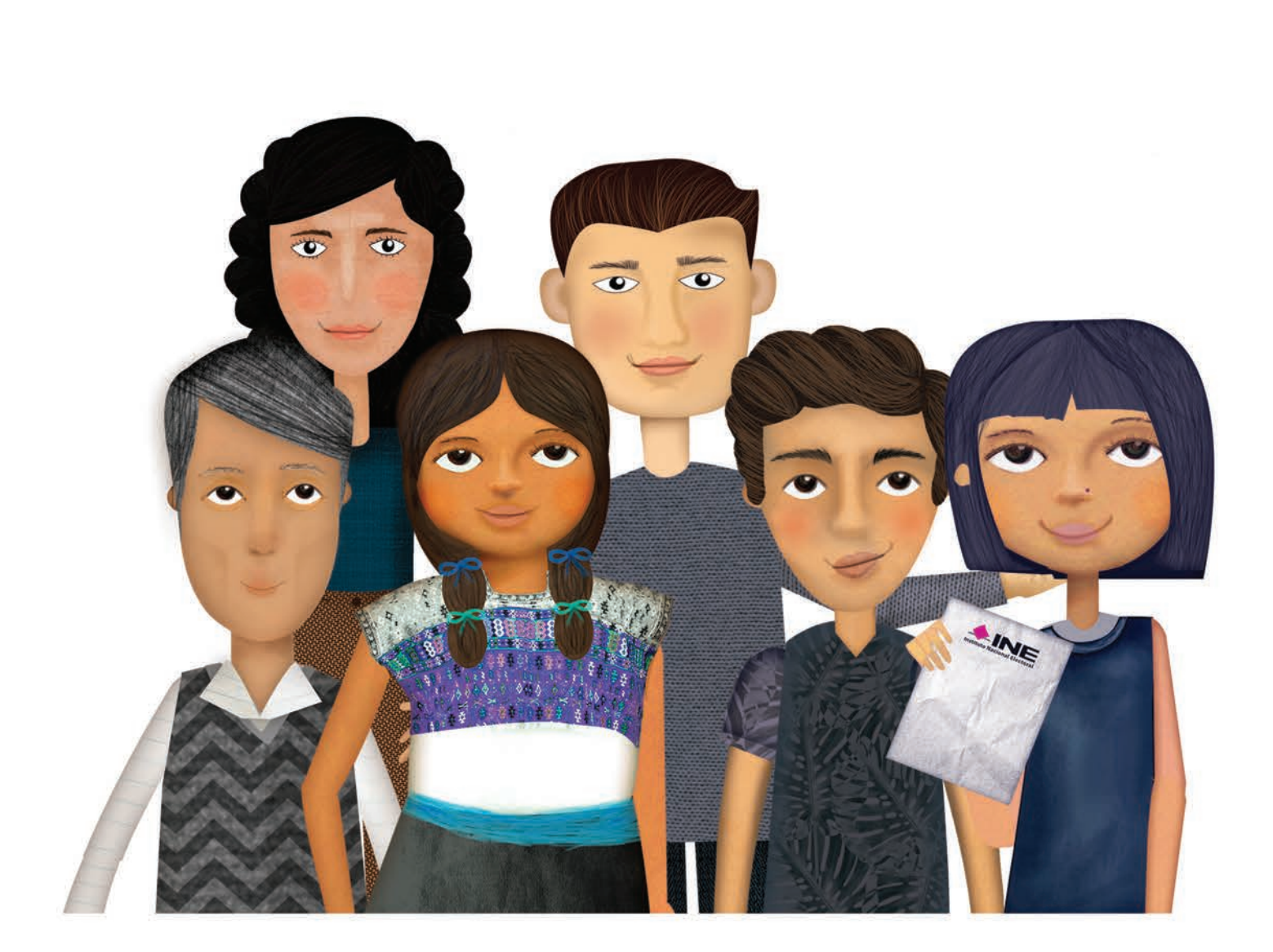

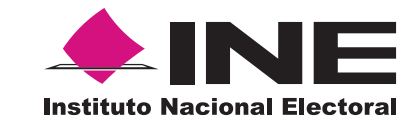

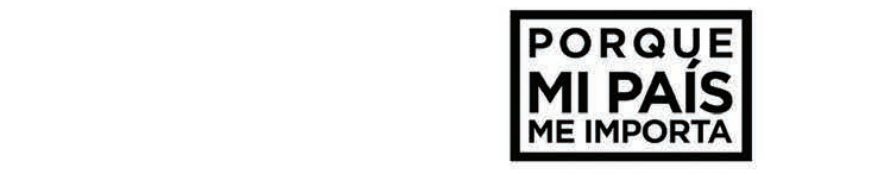

#### Instituto Nacional Electoral

# Consejero Presidente

Dr. Lorenzo Córdova Vianello

#### Consejeros Electorales

Lic. Enrique Andrade González Mtro. Marco Antonio Baños Martínez Dra. Adriana Margarita Favela Herrera Dr. Ciro Murayama Rendón Dr. Benito Nacif Hernández Mtra. Dania Paola Ravel Cuevas Mtro. Jaime Rivera Velázquez Dr. José Roberto Ruiz Saldaña Lic. Alejandra Pamela San Martín Ríos y Valles Mtra. Beatriz Claudia Zavala Pérez

# Secretario Ejecutivo

Lic. Edmundo Jacobo Molina

# Titular del Órgano Interno de Control

C.P.C. Gregorio Guerrero Pozas

#### Director Ejecutivo de Capacitación Electoral y Educación Cívica

Mtro. Roberto Heycher Cardiel Soto

# Introducción

En el Manual de la y el Funcionario de Casilla se explican las actividades que realizan los integrantes de las mesas directivas de casilla para recibir, contar y registrar los votos durante la Jornada Electoral.

En este documento con información **complementaria** al manual se hace énfasis en algunas actividades que realizan los funcionarios/as de las mesas directivas de casilla.

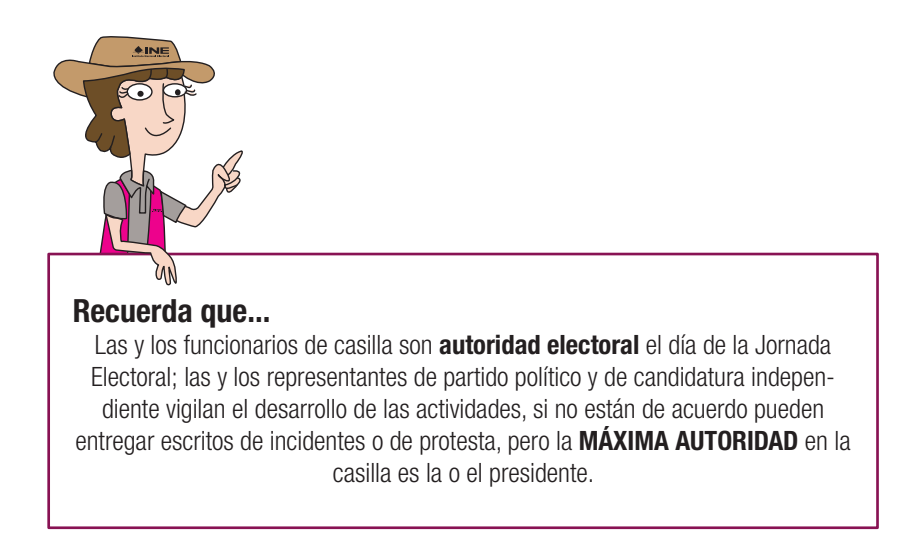

### 1. MATERIAL ELECTORAL

Además de la documentación y los materiales que se mencionan en los manuales, las y los presidentes de casilla reciben:

• Carteles de apoyo para identificar las urnas.

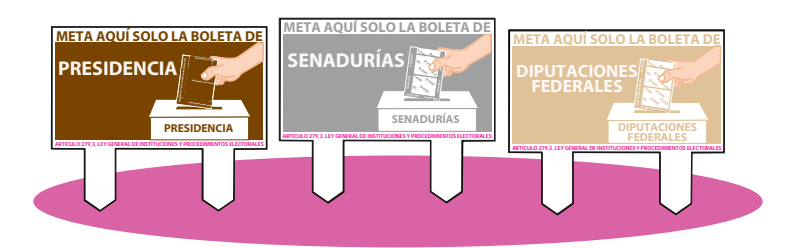

# 2. JORNADA ELECTORAL

# 2.1. Preparación e instalación de la casilla

Las y los funcionarios de casilla organizan el mobiliario y el material electoral cuidando que los canceles y las urnas se coloquen de manera adecuada.

Se debe considerar que el sentido de la circulación de las y los electores permita que inmediatamente después de que marquen todos sus votos, al salir del cancel la urna más cercana sea de la elección de Presidencia.

### Presidente/a:

- Con ayuda de los escrutadores/as coloca los carteles de apoyo para identificar las urnas, los cuales se ensamblan en la parte superior de cada urna.
- Revisa que en la relación de representantes de partido político y de candidatura independiente aparezcan los nombres de las y los representantes presentes, a quienes les solicita que se identifiquen con su Credencial para Votar.

![](_page_3_Picture_7.jpeg)

![](_page_3_Picture_9.jpeg)

# 2.2. Votación

# Escrutadores/as:

• Una o uno de ellos orienta a los electores/as para que identifiquen la urna en la que deben depositar cada uno de sus votos. Para ello les informa que el color del reverso o de las franjas de cada boleta es igual al color de las letras y del cartel que está en la urna en que deberán depositarla. Por ejemplo: la boleta de Presidencia es color café y la urna de Presidencia tiene las letras color café.

# Esta actividad es muy importante ya que si los votos se depositan en la urna que les corresponde, será más rápido y sencillo hacer la clasificación y el conteo de los votos.

### Escrutadores/as:

- Una o uno de ellos organiza la fila de votantes y facilita el acceso a la casilla a personas con discapacidad, personas adultas mayores, mujeres embarazadas y personas con niños/as en brazos.
- Agiliza el ingreso y salida de las y los votantes.

![](_page_4_Picture_7.jpeg)

# 2.3. Conteo de los votos y llenado de las actas

2.3.1. Conteo de los votos

Presidente/a:

• Como máxima autoridad en la casilla, anuncia el inicio de la etapa de clasificación y conteo de los votos.

Funcionarios/as de casilla:

• Se aseguran de que las urnas permanezcan a la vista y cerca de los funcionarios/as de casilla, de forma tal que con facilidad puedan ser llevadas a cada mesa por el presidente/a para el inicio de cada escrutinio y cómputo.

# Presidente/a:

• Lleva la urna de Presidencia a la mesa, la abre, saca los votos y muestra que está vacía.

#### Secretario/a:

- Llena el cuadernillo para hacer operaciones.
- Al terminar de llenar la primera columna de la elección de Presidencia pide al presidente/a que firme y también firma.

![](_page_5_Figure_3.jpeg)

#### Secretario/a y escrutadores/as:

- De ser el caso, por cada urna separan los votos que NO son de la elección que se está clasificando, y los entregan al presidente/a.
- Anuncian en voz alta cuando encuentran votos de otra elección, señalando a cuál corresponden y se entregan al presidente/a de la casilla.

### Presidente/a:

• Si hay votos de senadurías y diputaciones federales sepárelos con un clip e introdúzcalos dentro de la bolsa encima de la urna correspondiente.

#### Escrutadores/as:

- Clasifican y cuentan los votos encontrados en la urna de cada elección.
- Clasifican y cuentan los votos sacados de otras urnas.

#### Secretario/a:

- Llena en el cuadernillo para hacer operaciones las columnas 2 y 3 de cada elección.
- Concluido el llenado de las columnas de las tres elecciones del cuadernillo, llena las actas.
- Solicita a las y los funcionarios y a representantes de partido político y de candidatura independiente que se encuentren presentes que firmen.

A continuación se presenta un ejemplo del cuadernillo para hacer operaciones:

![](_page_6_Picture_0.jpeg)

![](_page_7_Figure_0.jpeg)

![](_page_8_Figure_0.jpeg)

![](_page_9_Figure_0.jpeg)

![](_page_9_Figure_1.jpeg)

- 2. Del total de boletas que se sacaron de esa urna, separe todos los votos
- que correspondan a la elección de **Senadurías .**
- **3.** Si hay votos de Presidencia y Diputaciones Federales sepárelos con un clip e introdúzcalos dentro de la bolsa encima de la urna correspondiente.
- 4. Pida a los escrutadores que saquen de la caja paquete electoral la Guía de **apoyo para la clasificación de los votos** de la elección para las **Senadurías**<br>y la extiendan sobre una superficie plana como una mesa.
- ésta las boletas según correspondan.
- 6. Una vez finalizada la clasificación de los votos pida que las y los escrutadores cuenten los votos de cada montoncito y anoten las cantidades en la Guía.
- 7. Después, copie las cantidades de la Guía en la **COLUMNA 1** de la elección para las **Senadurías Senadurías .**

![](_page_9_Figure_9.jpeg)

![](_page_9_Picture_11.jpeg)

#### **3** DIPUTACIONES FEDERALES

- Pida a la o al presidente de casilla que abra la urna de **1. 5. Diputaciones Federales .** 2. Del total de boletas que se sacaron de esa urna, separe todos los votos
- que correspondan a la elección de **Diputaciones Federales 3.** Si hay votos de Presidencia y Senadurías sepárelos con un clip e
- introdúzcalos dentro de la bolsa encima de la urna correspondiente.
- 4. Pida a los escrutadores que saquen de la caja paquete electoral la Guía de tata dos cosatatores que se sequen de las definitions de la elección para las **Diputaciones** (**7.** Después, copie las cantidades de la Guía en la **COLUMNA 1 Proportado de la elección para las positivación de la elección**
- apilándolos) orientándose con las figuras de la Guía y colocando sobre ésta las boletas según correspondan.
- 6. Una vez finalizada la clasificación de los votos pida que las y los escrutadores cuenten los votos de cada montoncito y anoten las cantidades en la Guía.
	- **7.** Después, copie las cantidades de la Guía en la <mark>COLUMNA 1 </mark>de la elección<br>para las <mark>Diputaciones Federales</mark> para las

![](_page_10_Figure_8.jpeg)

![](_page_11_Figure_0.jpeg)

2.3.2. Llenado de las actas de escrutinio y cómputo

![](_page_12_Picture_1.jpeg)

# Por ejemplo:

#### Cuadernillo para hacer operaciones entrances and a Acta de Escrutinio y Cómputo

# a de Escrutinio y Cómputo

![](_page_12_Figure_5.jpeg)

# 2.4. Integración de los expedientes de casilla y de los paquetes electorales

#### Presidente/a:

• Una vez que estén firmadas las actas de escrutinio y cómputo, realiza junto con los demás funcionarios y funcionarias la integración de los expedientes de casilla y del paquete electoral.

![](_page_13_Picture_3.jpeg)

# 2.5. Publicación de resultados y clausura de la casilla

- Una vez concluida la integración de los expedientes de casilla y del paquete electoral se llena el cartel de resultados, se firma y pega en el exterior de la casilla.
- Enseguida, el presidente/a se dirige a entregar el paquete electoral en las oficinas del INE.

![](_page_13_Picture_8.jpeg)

![](_page_15_Picture_0.jpeg)